# SketchUp 2022 Pro cheat sheet

# Tools

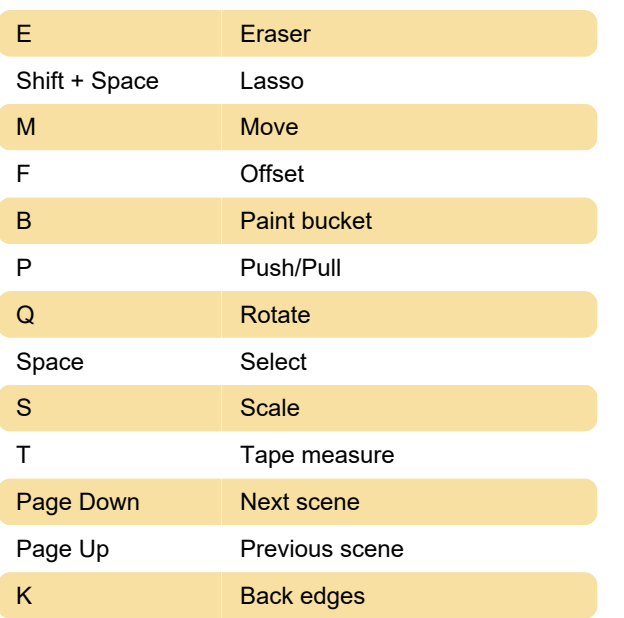

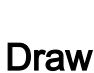

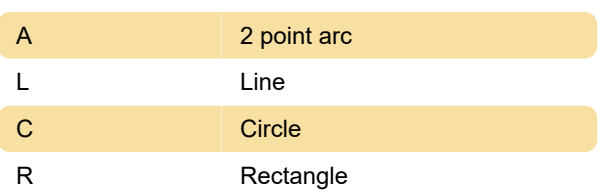

## Camera

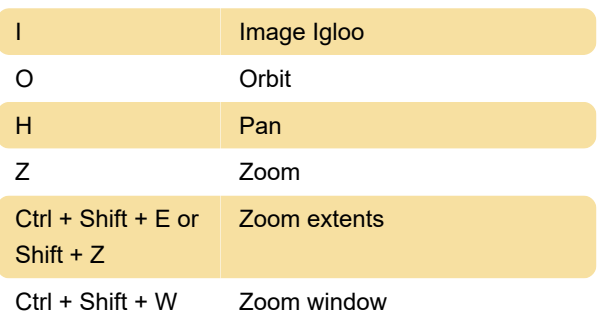

#### File

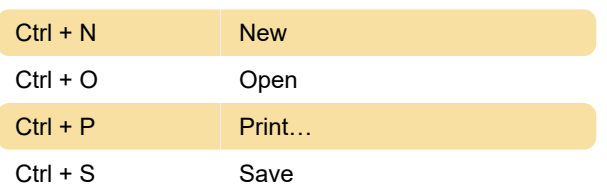

# Edit

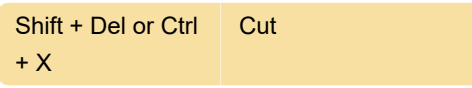

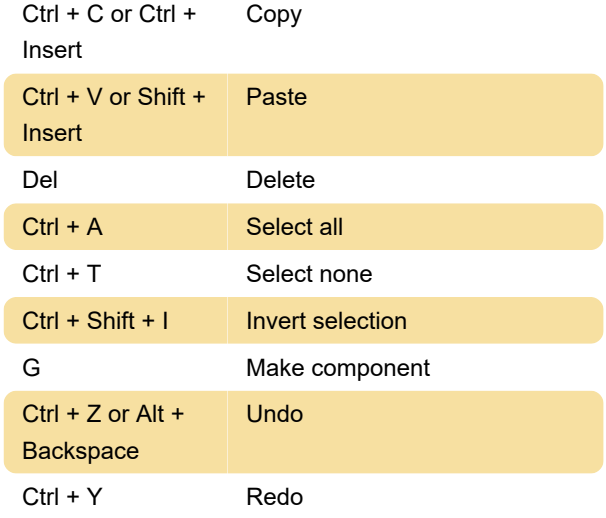

## **Help**

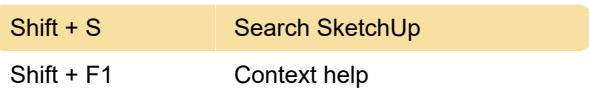

Last modification: 12/27/2022 2:19:56 PM

More information: [defkey.com/sketchup-2022-pro](https://defkey.com/sketchup-2022-pro-shortcuts)[shortcuts](https://defkey.com/sketchup-2022-pro-shortcuts)

[Customize this PDF...](https://defkey.com/sketchup-2022-pro-shortcuts?pdfOptions=true)